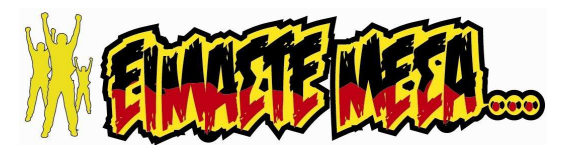

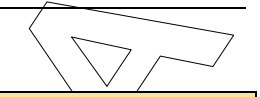

### ΠΡΟΓΡΑΜΜΑΤΙΣΜΟΣ ΥΠΟΛΟΓΙΣΤΩΝ

ΕΠΑ.Λ.

Β΄ Μάθηµα Ειδικότητας

Πέμπτη 2 Μαΐου 2019 | Διάρκεια Εξέτασης: 3 ώρες

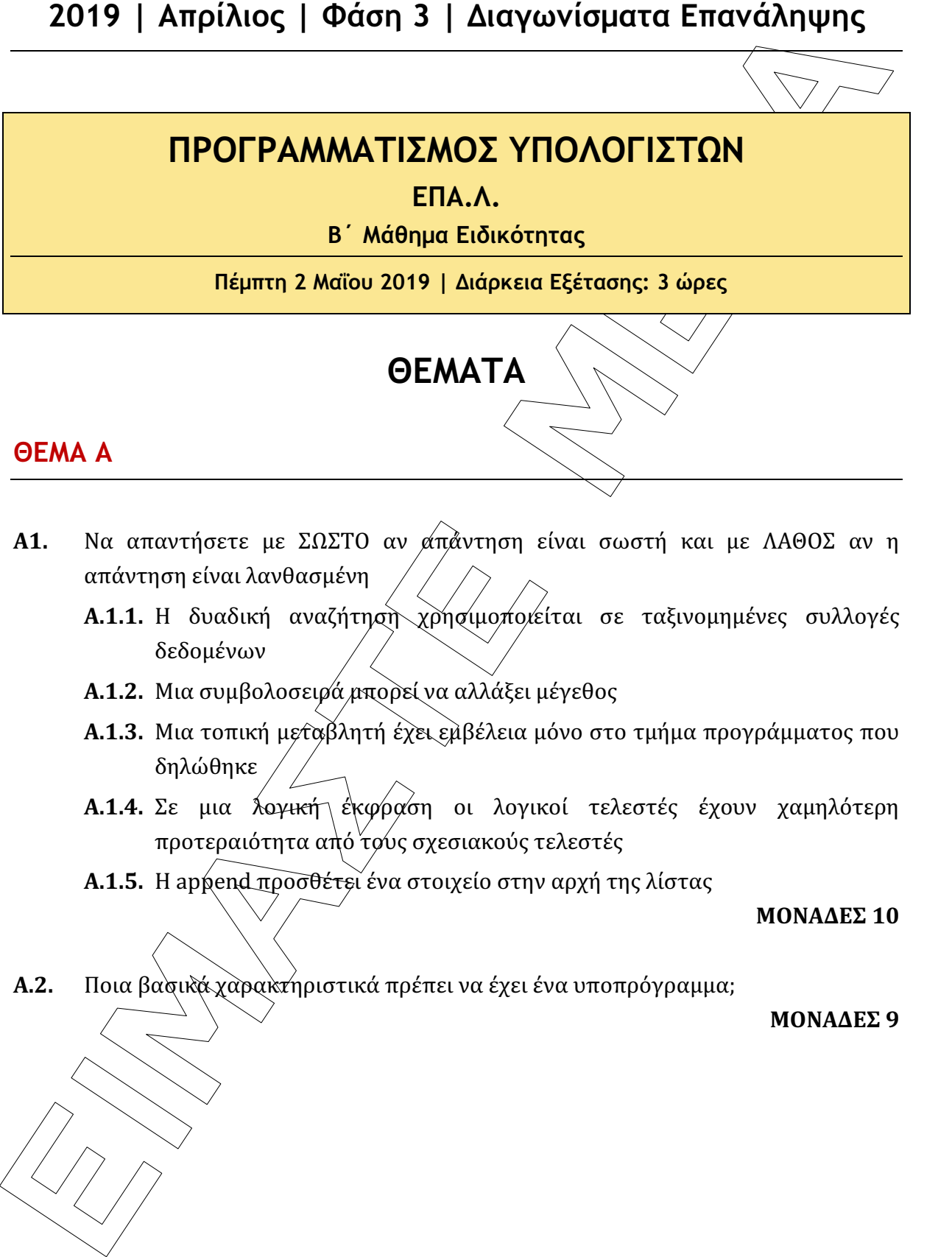

### ΘΕΜΑ Α

- Α1. Να απαντήσετε με ΣΩΣΤΟ αν απάντηση είναι σωστή και με ΛΑΘΟΣ αν η απάντηση είναι λανθασμένη
	- Α.1.1. Η δυαδική αναζήτηση χρησιμοποιείται σε ταξινομημένες συλλογές δεδομένων
	- Α.1.2. Μια συμβολοσειρά μπορεί να αλλάξει μέγεθος
	- Α.1.3. Μια τοπική μεταβλητή έχει εμβέλεια μόνο στο τμήμα προγράμματος που δηλώθηκε
	- Α.1.4. Σε μια λογική έκφραση οι λογικοί τελεστές έχουν χαμηλότερη προτεραιότητα από τους σχεσιακούς τελεστές
	- Α.1.5. Η append προσθέτει ένα στοιχείο στην αρχή της λίστας

ΜΟΝΑΔΕΣ 10

Α.2. Ποια βασικά χαρακτηριστικά πρέπει να έχει ένα υποπρόγραμμα;

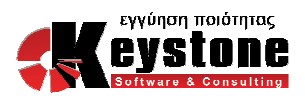

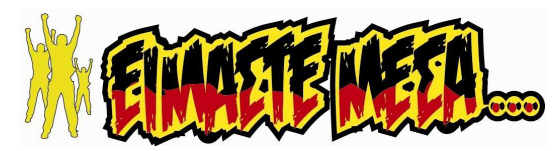

Α.3. Να ξαναγράψετε την παρακάτω δομή επανάληψης σε ισοδύναμη χωρίς τη χρήση λογικών τελεστών if  $x>0$  and  $y>0$ : print 1 elif x>-4 or y>-9: print 2 ΜΟΝΑΔΕΣ 6

### ΘΕΜΑ Β

**2019** | **Απρίλιος** | **Φάση 3** | **Διαγωνίσματα Επανάληψης**<br> **A.3.** Να λαναγράψετε την παρακάτιο δομή επανάληψης σε αρθρόνιση χώρις τη<br>
xpm λεγκό πελτικό περιφέρει το δομή επανάληψης σε αρθρόνισης<br>
if x>0 and ysin<br>
if x>0 Β1. Ένα αρχείο a.txt περιέχει τα εξής στόιχεία "abcdefghijklmnopqrstuvwxyz $42$ 34567890" Τι θα εμφανιστεί μετά την εκτέλεση των παρακάτω εντολών; f=open("a.txt") print f.read(4) f.seek(1,2) print f.read(2) f.seek(2) print f.read(5) f.seek(-6,2) print f.read() f.seek $(0, 12)$ print f.read(1)

#### ΜΟΝΑΔΕΣ 10

Β2. Μια λίστα Α περιέχει μόνο τους συγκριτικούς τελεστές ">", "<", "==" ανακατεμένα στις θέσεις της. Να γραφεί τμήμα προγράμματος που με δεδομένη τη συγκεκριμένη λίστα θα τοποθετεί στις πρώτες θέσεις της λίστας τα ">", μετά τα⁄"<" και μετά τα "==".

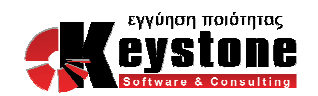

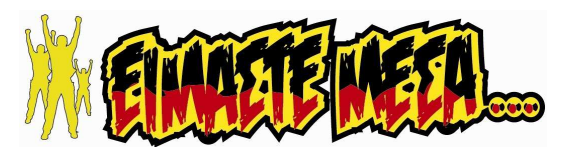

Β3. Να συμπληρώσετε τα παρακάτω κενά ώστε το τμήμα προγράμματος που να δέχεται ονόματα και μισθούς μέχρι να το δοθεί ως όνομα το κενά και να υπολογίζει και να εμφανίζει το όνομα του υπαλλήλου με τόν/μεγαλύτερο μισθό. Σε περίπτωση που τον μέγιστο μισθό τον είχαν περισσότεροι από ένας υπάλληλοι να εμφανίζεται το όνομα του τελευταίου που δόθηκε ως είσοδος ( θεωρείστε ότι όλοι οι μισθοί που δίνονται είναι θετικοί αριθμοί).

**2019** | Απρίλιος | Φάση 3 | Διαγωνίσματα Επανάληψης<br> **H3.** Να συμπλημώσειε τα περιπείτω κενά ώστε το τμήμα προγράμματος πολύ δεκαται ανόμια το δεκαται ανα με μαθούς με το τρόπε δεκατολογία και με προσφερικού και με προσφ  $x=-1$ meg=-1 while  $\_\_2$  : y=float(input()) if meg  $-3$  y: meg= $\_4$  megon=\_\_\_\_\_\_5\_\_\_\_\_\_\_  $x = raw$  input() print\_\_\_\_\_6\_\_\_\_\_ MONAΔEΣ 6 ΘΕΜΑ Γ

Μια κλάση με όνομα ΥΡΑΕΗ ΠΟΣ η/οποία θα έχει τις ιδιότητες ypcount ( ιδιότητα κλάσης που μετράει πόσα αντικείμενα έχουν κατασκευαστεί),name, department, misth (μια λίστα που περιέχει τους μηνιαίους μισθούς του υπαλλήλου για ένα έτος) και τις μεθόδους read1 που θα διαβάζει το όνομα και το τμήμα, τη μέθοδο read2 που διαβάζει τους μισθούς και μια μέθοδο mo που υπολογίζει το μέσο όρο των μισθών του υπαλλήλου. Να γραφεί πρόγραμμα που:

1. Να δημιουργεί την κλάση και θα μηδενίζει την ιδιότητα ypcount

#### ΜΟΝΑΔΕΣ 4

2.  $\sim$  Να φτιάχνει τον κατασκευαστή της κλάσης που θα αυξάνει τους υπαλλήλους κατά ένα

#### ΜΟΝΑΔΕΣ 3

3.  $\sim$  Να φτιάχνει τις μεθόδους της κλάσης όπως ορίζονται παραπάνω

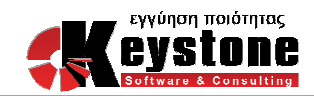

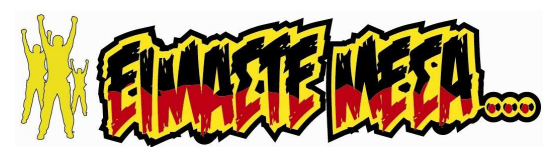

- 4. Να φτιάχνει ένα στιγμιότυπο της κλάσης και να καλεί τις μεθόδους της κλάσης ΜΟΝΑΔΕΣ 5
- 5. Να εμφανίζει την τιμή της ιδιότητας ypcount
- 6. Να αποθηκεύει τους μισθούς του στιγμιότυπου στο αρχείο m.txt (ένα ανά γραμμή)

### ΘΕΜΑ Δ

νε μια αποθήκη εισέρχονται και εξέρχονται φορτηγά που ξεφορτώνουν φορτία. Πρώτο εξέρχεται το τελευταίο φορτηγό που εισήλθε. Να γραφεί πρόγραμμα που:

1. Να δημιουργεί στοίβα που να αποθηκεύει το βάρος του φορτίου που περιέχει το φορτηγό.

#### ΜΟΝΑΔΕΣ 5

ΜΟΝΑΔΕΣ 3

ΜΟΝΑΔΕΣ 4

**4.** Να φτιάχνει ένα στηγμάτιση 3 | Διαγωνίσματα Επανάληψης<br>
4. Να φτιάχνει ένα στηγμάτιση της κλάσης και να καλεί τις μεθόδους της βαλακε 5<br>
5. Να εμφανίζει την τιμή της ιδιότητας ypecunt<br>
6. Να απυθηκεύει τους μαθούς το 2. Να διαβάζει την επιλογή του χρήστη ως εξής: ΕΙΣ για εισαγωγή φορτηγού, ΕΞ για εξαγωγή φορτηγού και Τ για τέλος μέχρι να δοθεί τέλος. Να γίνει έλεγχος εγκυρότητας.

#### ΜΟΝΑΔΕΣ 5

3. Σε περίπτωση εισαγωγής να διαβάζει το φορτίο του φορτηγού και να το αποθηκεύει στη στοίβα

#### ΜΟΝΑΔΕΣ 5

4. Σε περίπτωση εξαγωγής το φορτηγό ξεφορτώνει και φεύγει από την στοίβα το φορτίο του

#### ΜΟΝΑΔΕΣ 5

 $\overleftrightarrow{\Sigma}$ το τέλος να γραφεί υποπρόγραμμα που να δέχεται το όνομα της στοίβας, να την αδειάζει και να εμφανίζει το άθροισμα το φορτίων που είχαν μείνει στη στοίβα

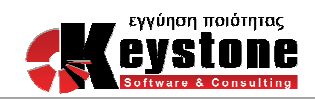

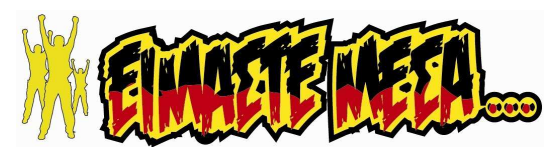

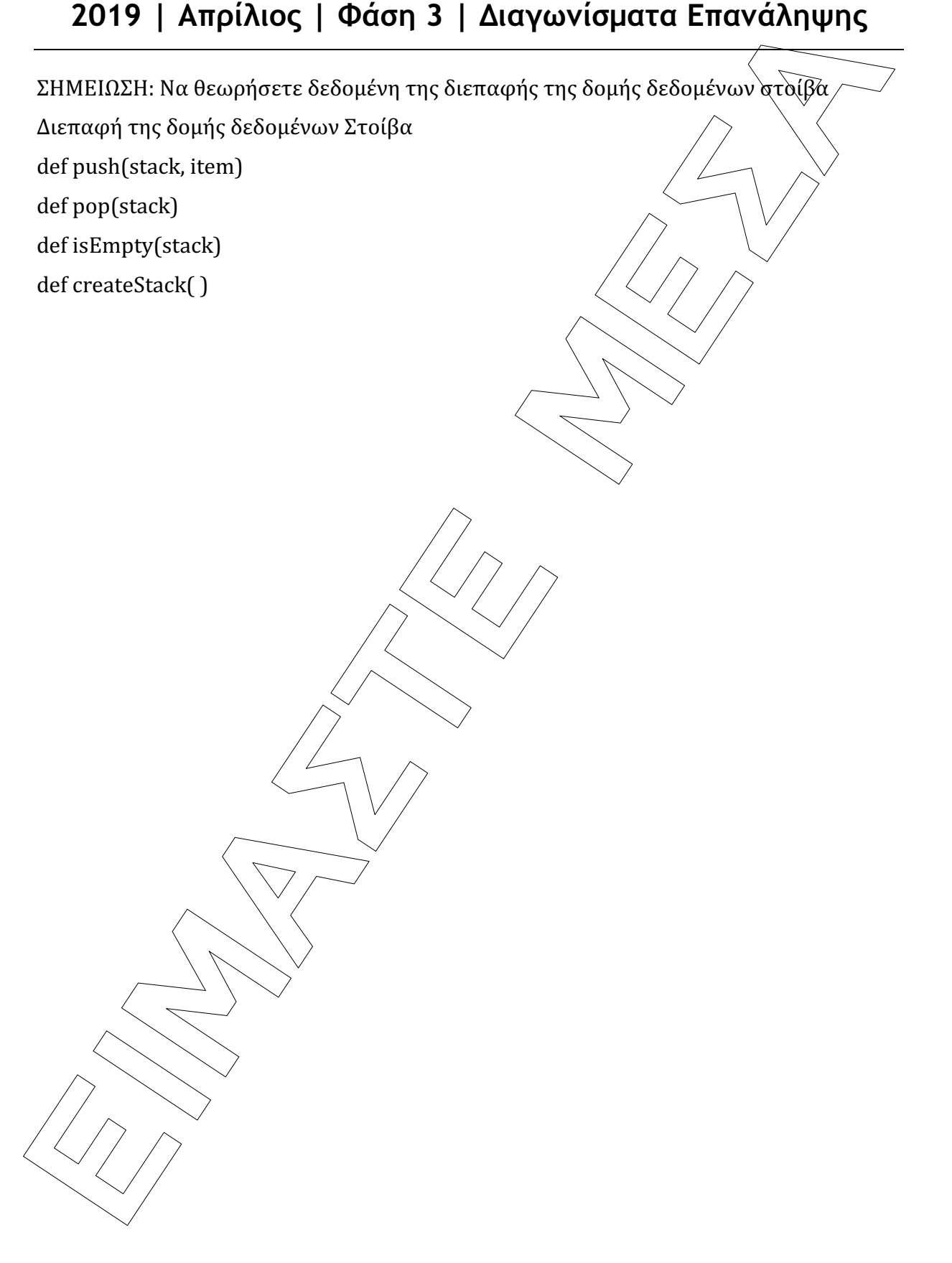

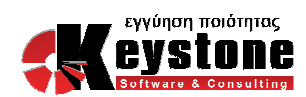